# **We All Deserve Arrays!** The Hidden Superpower of PostgreSQL

Ryan Booz

Swiss PGDay June 30, 2023

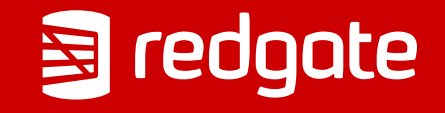

**B** redgate | About me

# **Ryan Booz**

## PostgreSQL & DevOps Advocate

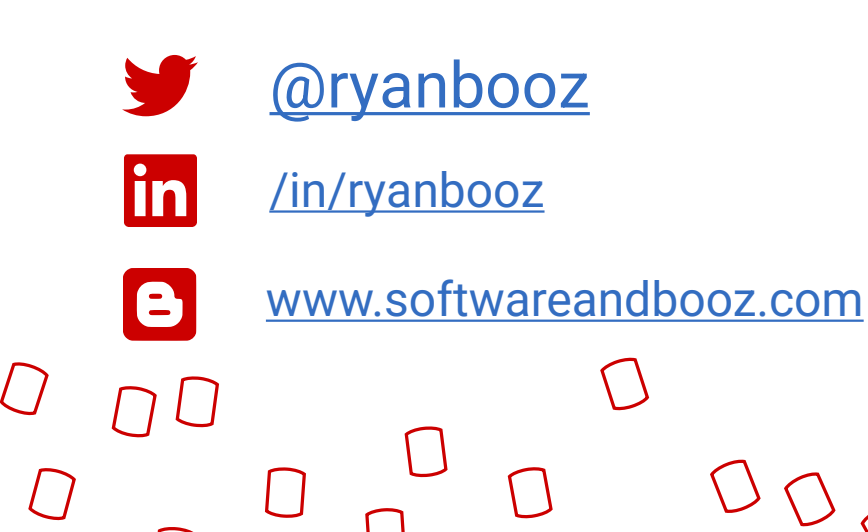

# github.com/ryanbooz/presentations

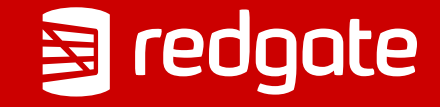

# $\left( \frac{1}{2} + \left[ \begin{array}{cc} 0 & 0 \\ 0 & 0 \end{array} \right], \begin{array}{cc} 0 & 0 \\ 0 & 0 \end{array} \right), \begin{array}{cc} 0 & 0 \\ 0 & 0 \end{array} \right) = \mathscr{D}$

# $P_{\mathcal{B}}$  ,  $P$ ,  $\Phi$ ,  $Q = 12$

# Agenda

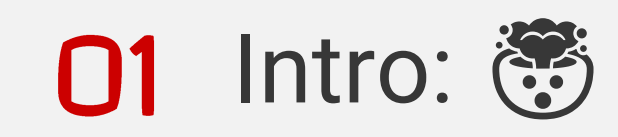

- **02** Arrays in PostgreSQL
- **03** Working with Arrays
- Pattern Matching for ELT
- **05** Inserting Rows with Arrays
- **06** Conclusion

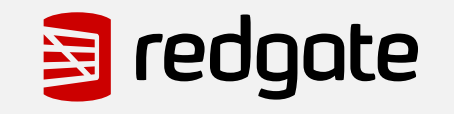

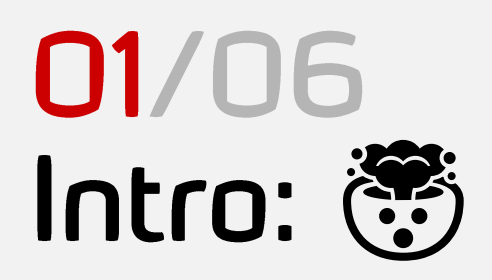

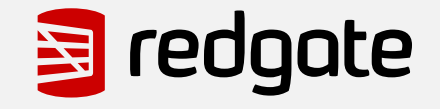

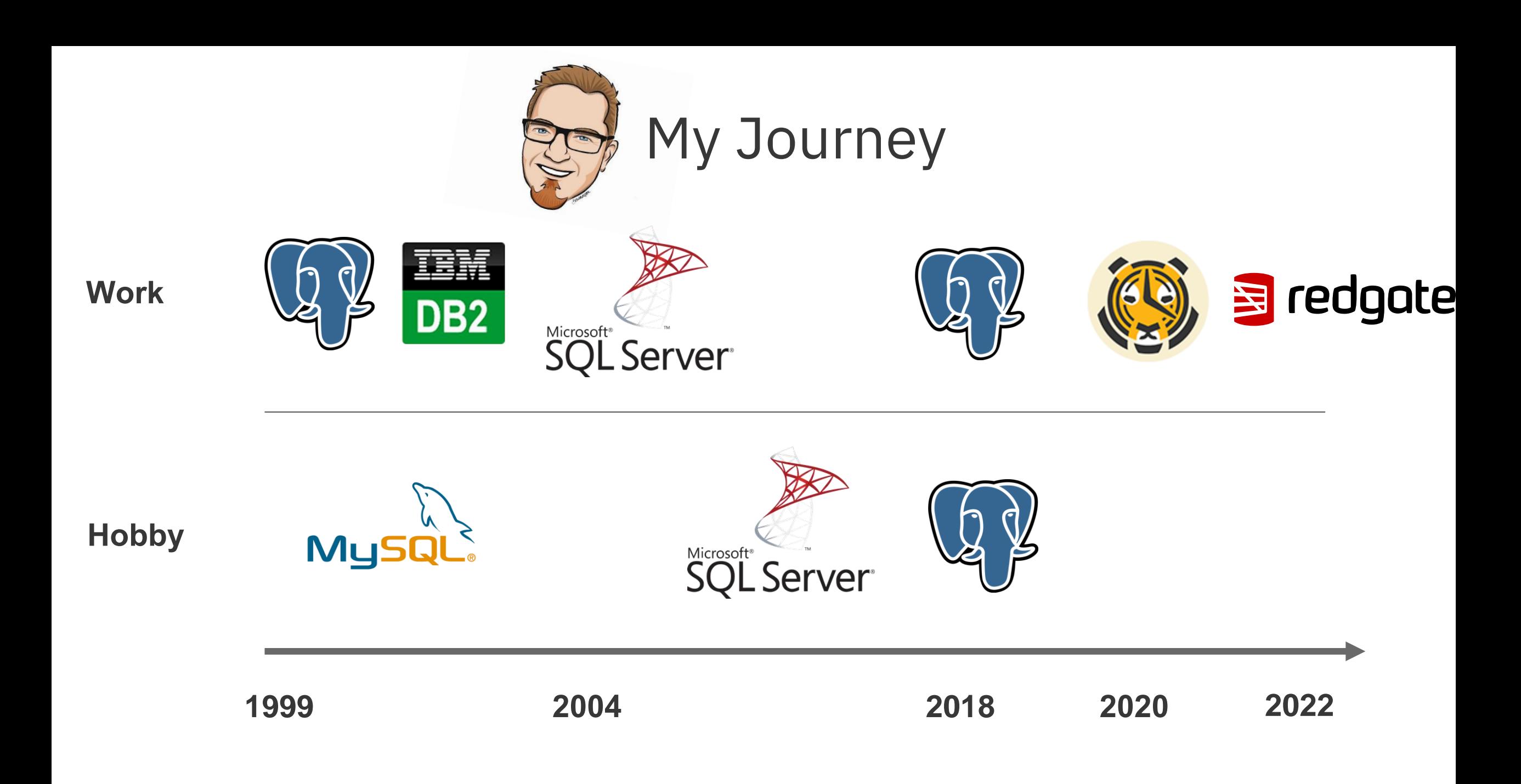

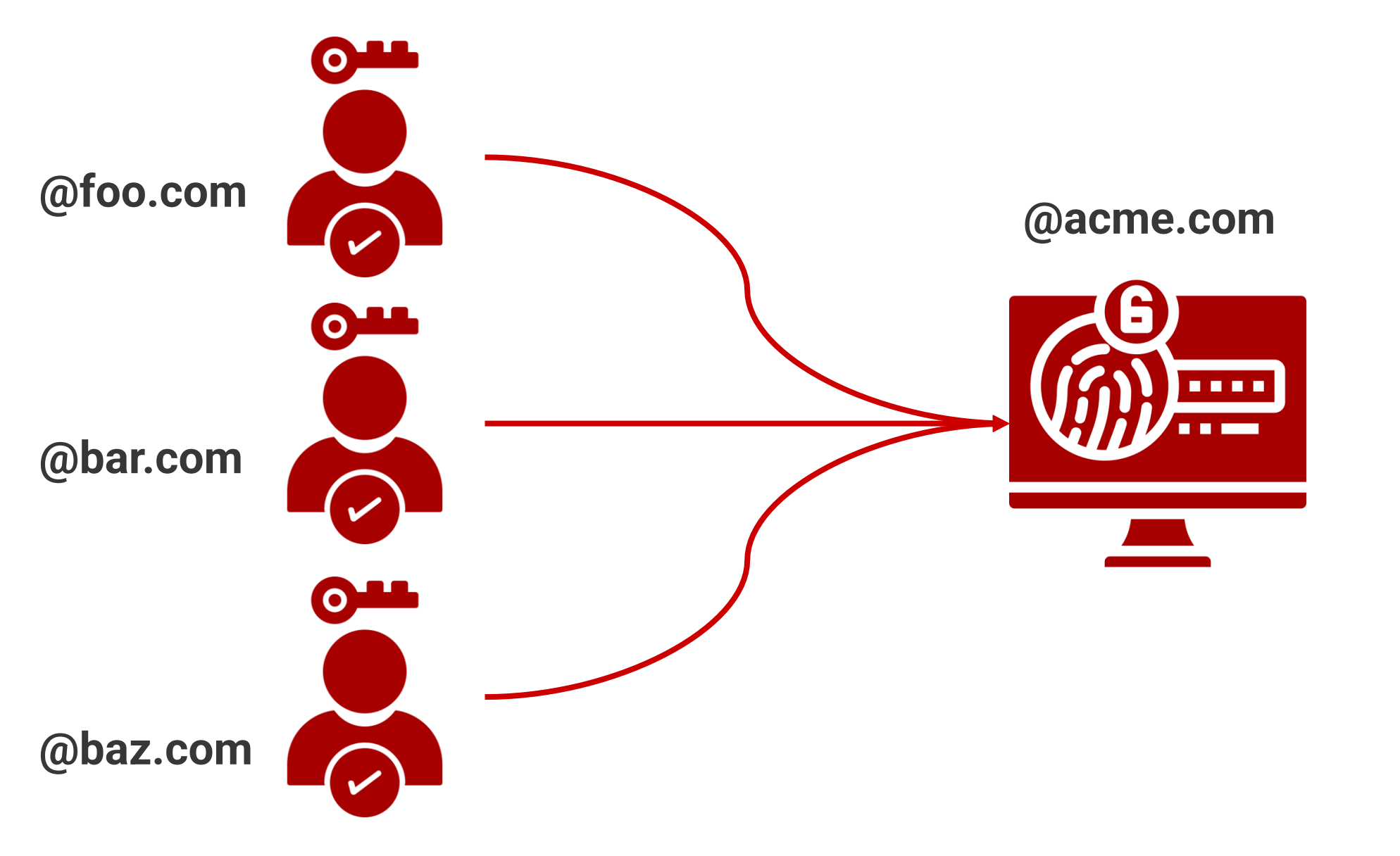

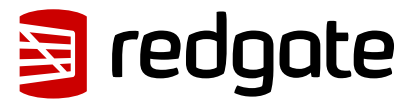

```
public class AuthProvider { 
     public int AuthProviderId { get; set; } 
     public string ProviderName { get; set; } 
     public string RedirectURL { get; set; } 
<u>}</u>
public class AuthProviderDomain { 
     public int AuthProviderId { get; set; }
     public int ClientId { get; set; }
     public string Domain { get; set; } 
<u>}</u>
```
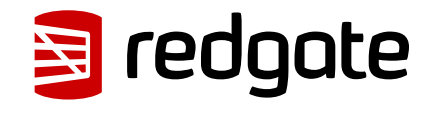

## public class AuthProvider { public int AuthProviderID { get; set; } public int ClientId { get; set; } public string ProviderName { get; set; } public string RedirectURL { get; set; } public List<string> Domains { get; set; }

}

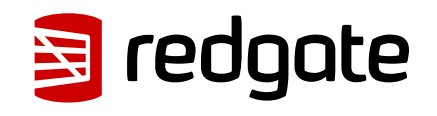

**CREATE TABLE auth\_provider ( auth\_provider\_id int PRIMARY KEY, client\_id int not null, provider\_name text not null, redirect\_url text not null, domains text[] not null**

**);**

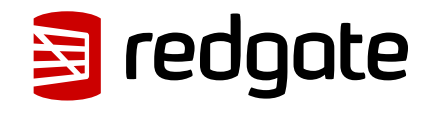

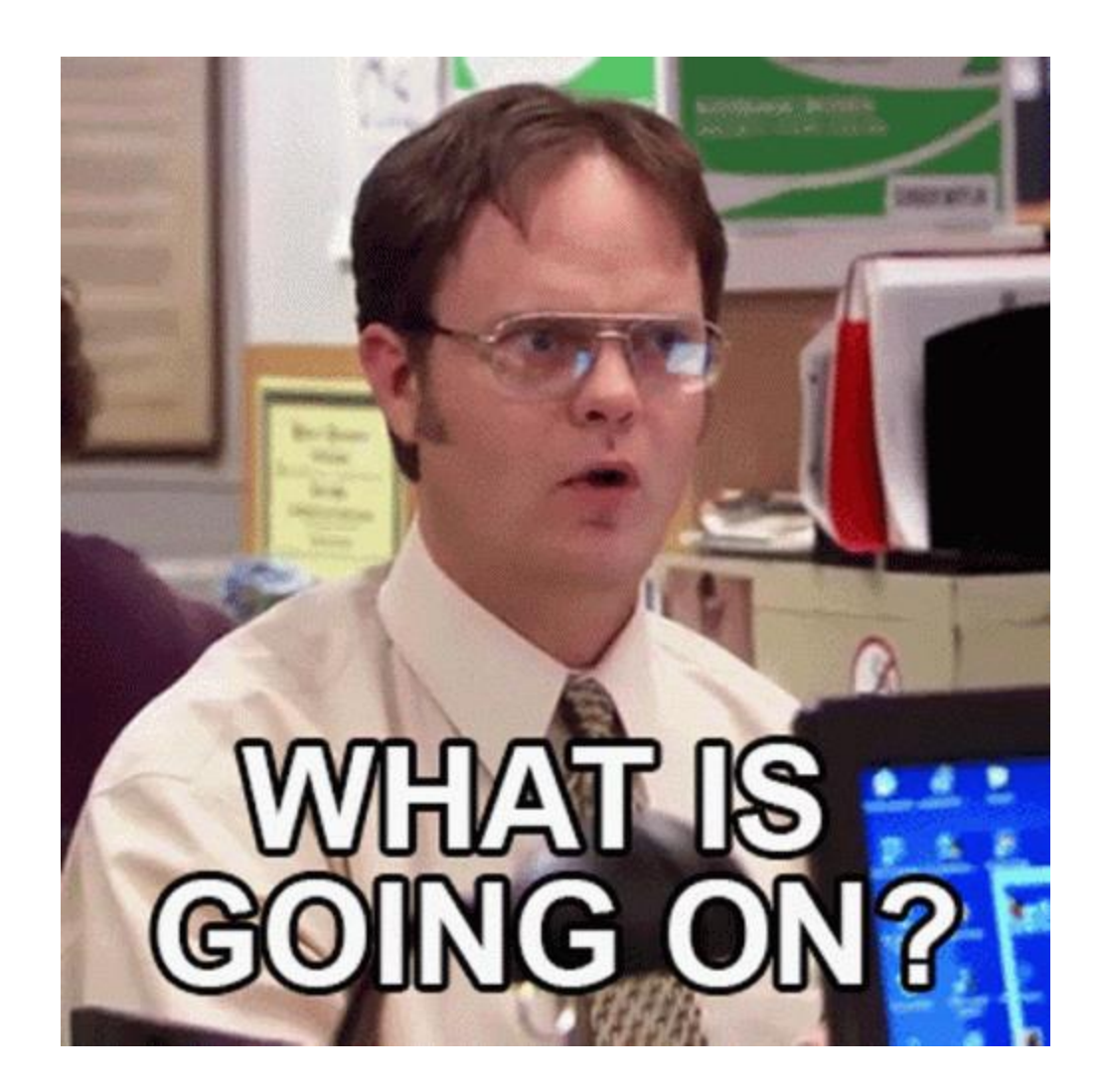

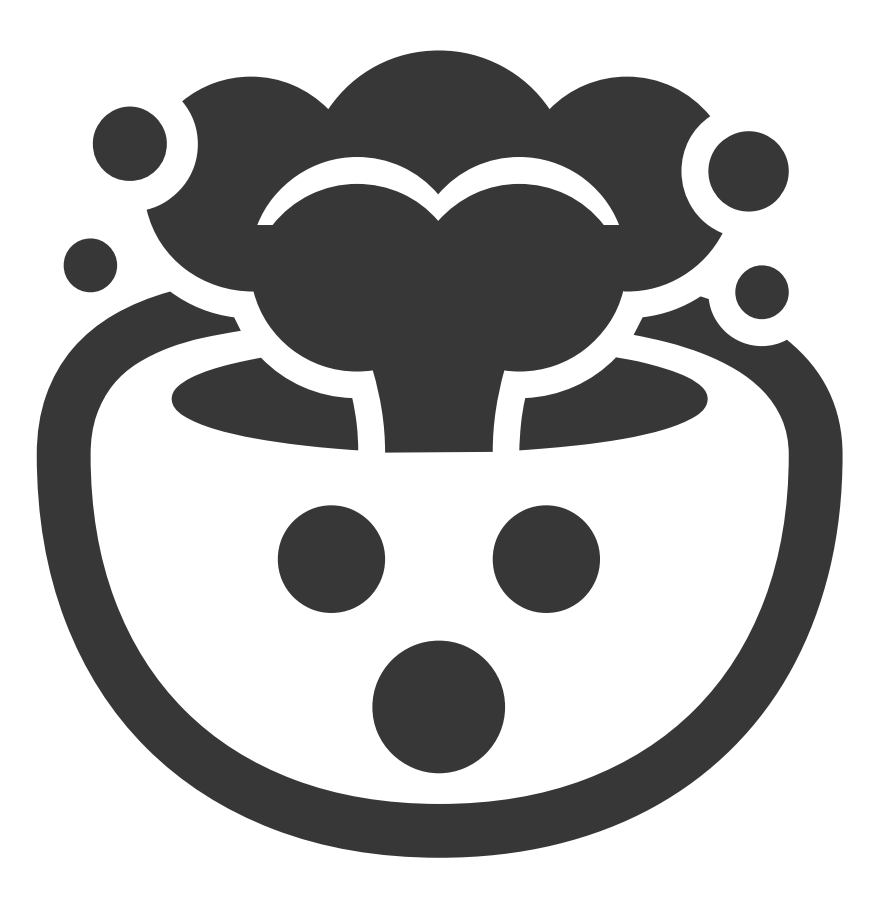

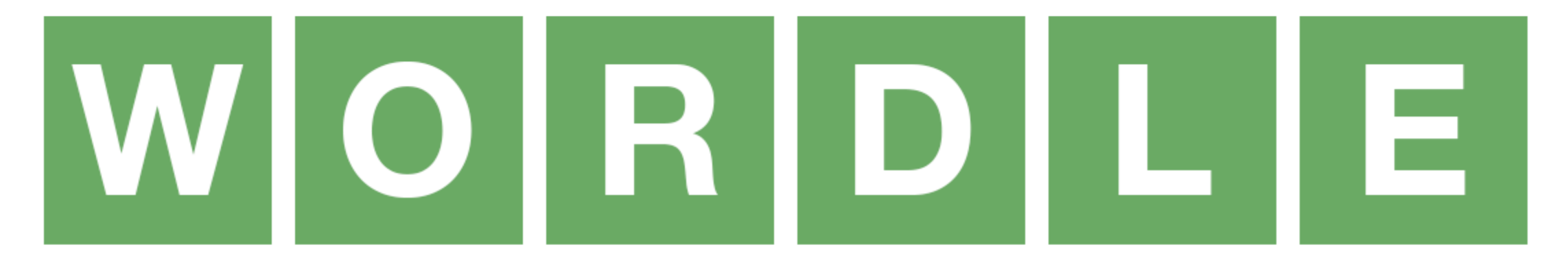

## A DAILY WORD GAME

 $> <$  $>0<<$ >>\*>>\*< >>0>>@>\*< >>>>>>>>>\*<<< >>@>\*>>\*<<<o< >>\*>0<<@>0<o<<< >0<@>>>0>@>>>o<<<

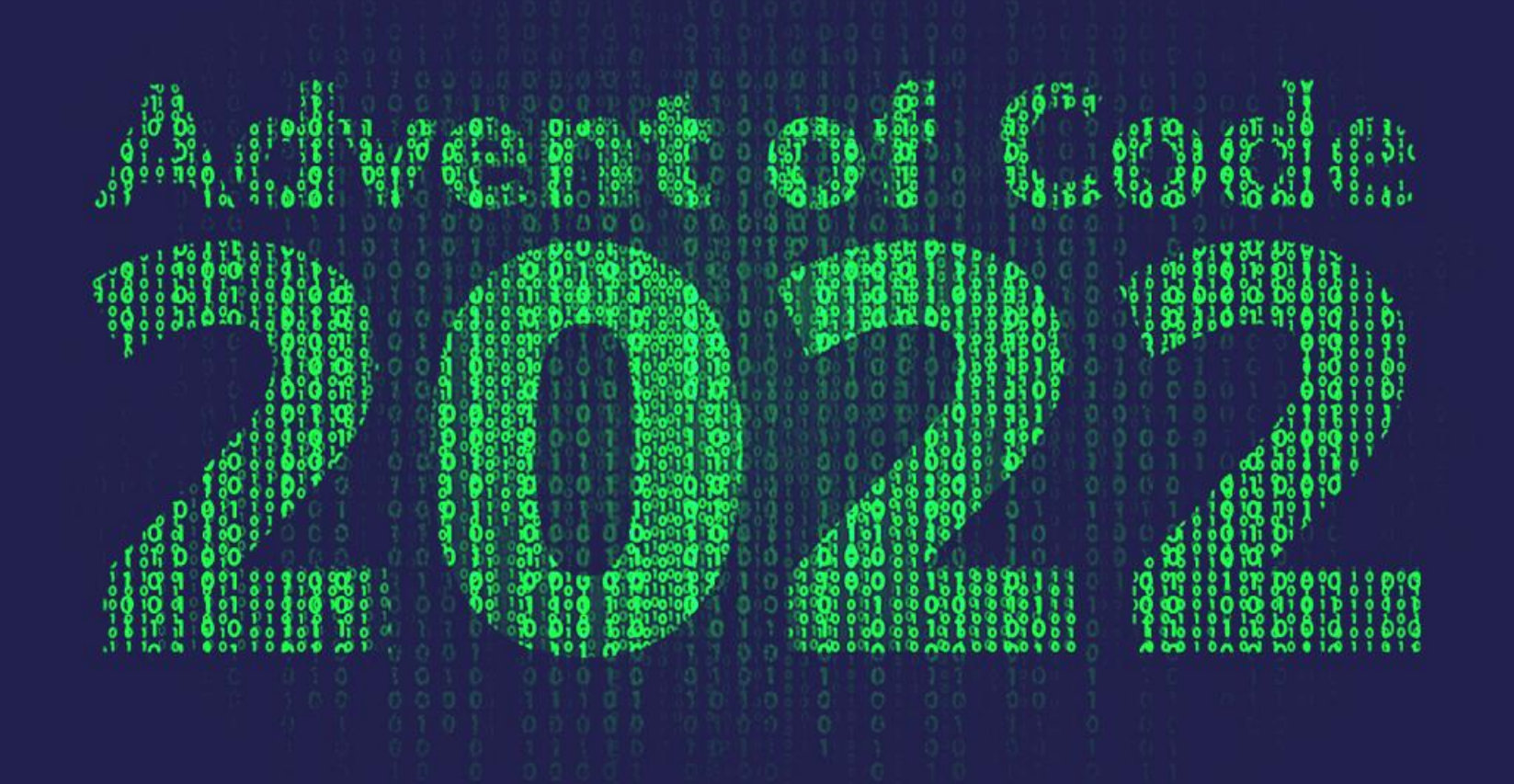

# 02/06 Arrays

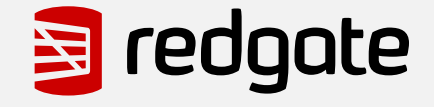

# **Arrays**

- Lists of related data, of the same type
- Multi-dimensional arrays are a list of arrays
- Referenced by numerical position
- PostgreSQL uses 1-based positioning

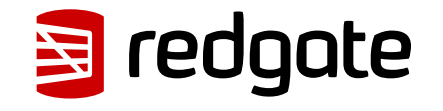

# **PostgreSQL Arrays**

- **Columns** can be defined as types
- **Functions** and **Procedures** support arrays internally for data processing and logic
- Array literal:

'{1,2,3,4}' or '{"test","one","two","three"}'

• Constructor:

ARRAY[1,2,3,4] or ARRAY['test','one','two','three']

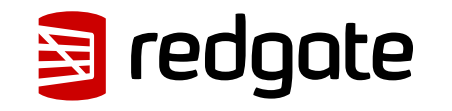

DEMO

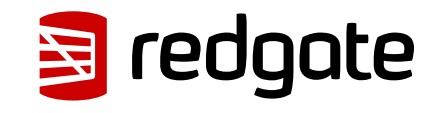

```
CREATE TABLE film (
     film_id int PRIMARY KEY,
     title TEXT NOT NULL,
     film_type TEXT[] NULL
);
INSERT INTO film 
VALUES (1,
         'Power to Postgres',
        '{documentary,thriller,action}'); 
INSERT INTO film 
VALUES (2,
         'PostgreSQL 2: The SQL',
         ARRAY['documentary','suspense','action']);
```
#### **=# SELECT \* FROM film;**

**film\_id|title |film\_type | -------+---------------------+-----------------------------+ 1|Power to Postgres |{documentary,thriller,action}| 2|PostgreSQL 2: The SQL|{documentary,suspense,action}|**

```
=# SELECT film_type[1] FROM film;
film_type |
  -----------+
documentary|
documentary|
=# SELECT film_type[0] FROM film;
```
**film\_type | -----------+ NULL | NULL |**

# WARNING

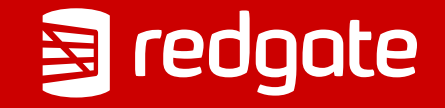

Arrays are not sets; searching for specific array elements can be a sign of improper database design

Consider using a separate table with a row for each item that would be an array element. This will be easier to search, and is likely to scale better with many elements

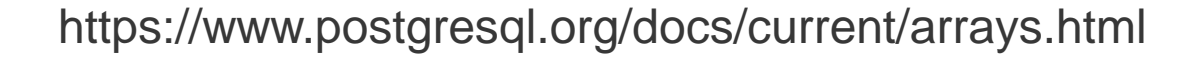

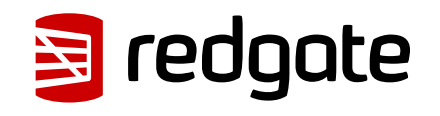

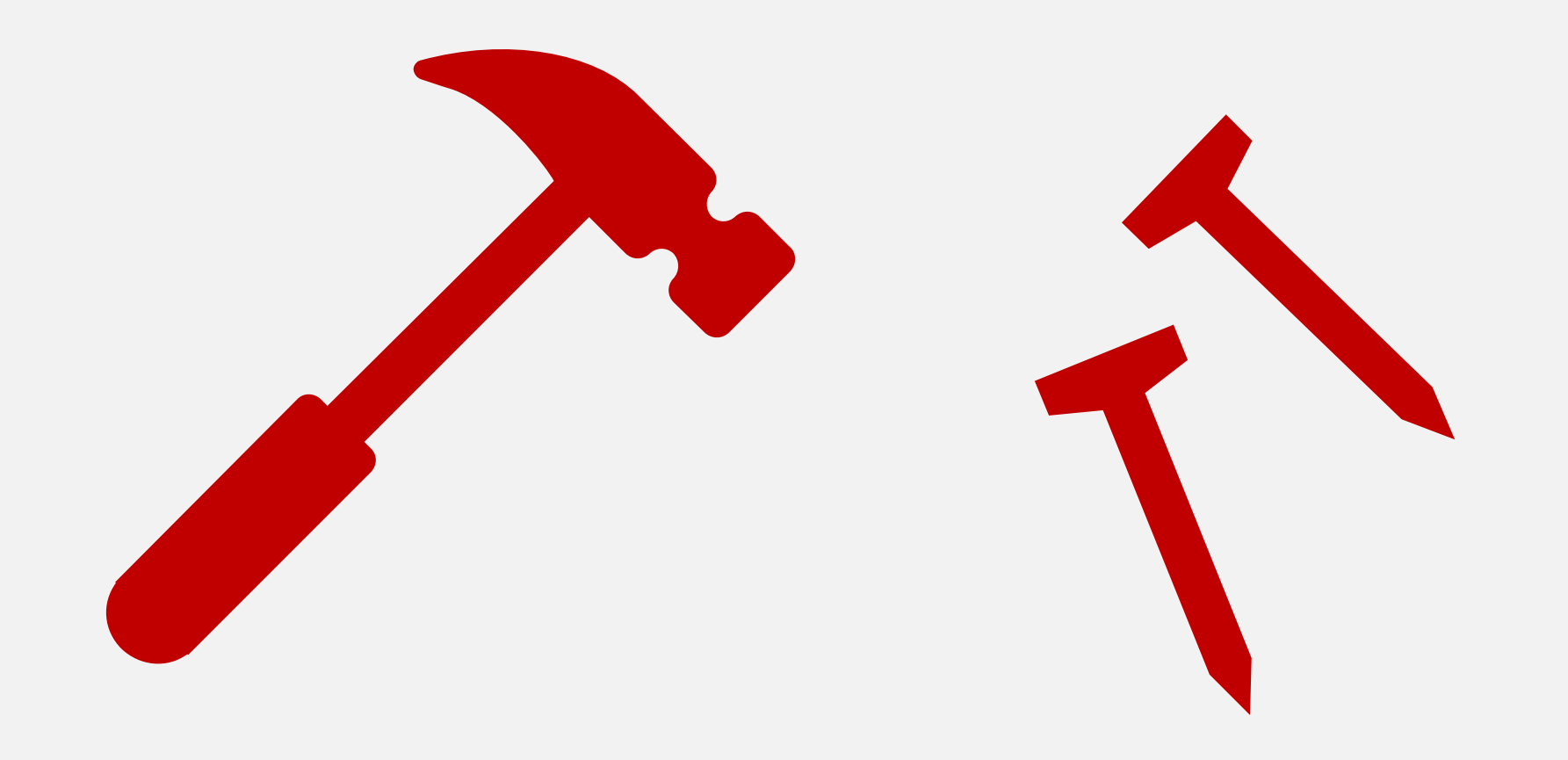

# 03/06 **Working With Arrays**

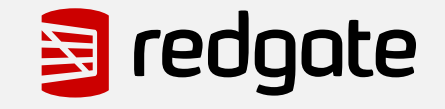

DEMO

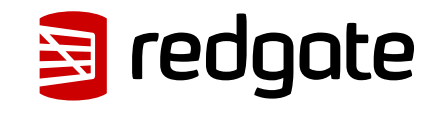

#### UNNEST to pivot an array to rows

```
SELECT title, unnest(film_type) FROM film 
WHERE film_id=1;
```
**title |unnest | ---------------------+-----------+ Power to Postgres |documentary| Power to Postgres |thriller | Power to Postgres |action | PostgreSQL 2: The SQL|documentary| PostgreSQL 2: The SQL|suspense | PostgreSQL 2: The SQL|action |**

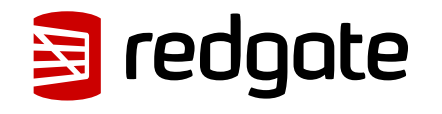

Aggregate to pivot rows to array

```
SELECT array_agg(title) FROM film;
array_agg |
---------------------------------------------+
{"Power to Postgres","PostgreSQL 2: The SQL"}|
SELECT array_agg(title ORDER BY title) FROM film;
array_agg |
---------------------------------------------+
{"PostgreSQL 2: The SQL","Power to Postgres"}|
```
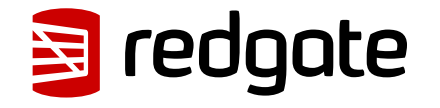

### Slice and dice arrays

```
SELECT title, film_type[1:2] FROM film;
SELECT title, film_type[:2] FROM film;
SELECT title,
        film_type[:array_length(film_type,1)-1] 
FROM film;
```
title | film type **---------------------+----------------------+** Power to Postgres | {documentary, thriller} | **PostgreSQL 2: The SQL|{documentary,suspense}|**

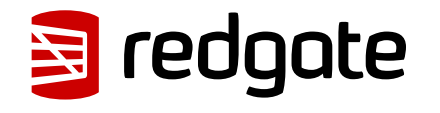

### Position in array

```
SELECT title, film_type[1:2] FROM film;
SELECT title, film_type[:2] FROM film;
SELECT title,
        film_type[:array_length(film_type,1)-1] 
FROM film;
```
title | film type **---------------------+----------------------+** Power to Postgres | {documentary, thriller} | **PostgreSQL 2: The SQL|{documentary,suspense}|**

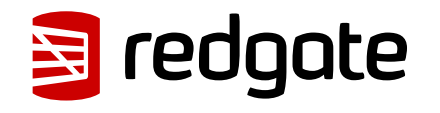

```
Updating an array
```

```
UPDATE film SET film_type = '{documentary,thriller,action}'
WHERE film_id=2;
film_type |
-----------------------------+
{documentary,thriller,action}|
UPDATE film SET film_type[2] = 'suspense'
WHERE film_id=2;
film_type |
-----------------------------+
{documentary,suspense,action}|
```
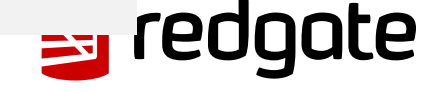

## Multi-dimensional

```
SELECT ARRAY[[1,2,3],[4,5,6],[7,8,9]];
```
**array | -------------------------+ {{1,2,3},{4,5,6},{7,8,9}}|**

```
SELECT ARRAY[[1,2,3],[4,5,6],[7,8,9,10]];
```
**ERROR: multidimensional arrays must have array expressions with matching dimensions**

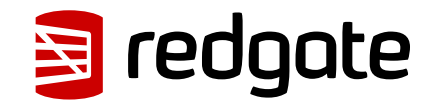

```
Appending arrays
```

```
UPDATE film SET film_type = '{documentary,thriller,action}'
WHERE film_id=2;
film_type |
-----------------------------+
{documentary,thriller,action}|
UPDATE film SET film_type[2] = 'suspense'
WHERE film_id=2;
film_type |
-----------------------------+
{documentary,suspense,action}|
```
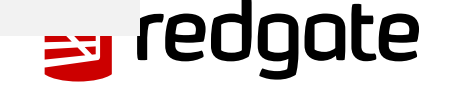

### Searching an array

```
-- is it found in any element of the array
SELECT * FROM film WHERE 'documentary' = any(film_type);
SELECT * FROM film WHERE film_type[1] = 'documentary';
```
**film\_id|title |film\_type | -------+---------------------+-----------------------------+ 1|Power to Postgres |{documentary,thriller,action}| 2|PostgreSQL 2: The SQL|{documentary,suspense,action}|**

```
SELECT * FROM film WHERE 'suspense' = any(film_type);
-- do the arrays overlap in any way
SELECT * FROM film WHERE film_type && '{suspense}';
```
**film\_id|title |film\_type | -------+---------------------+-----------------------------+ 2|PostgreSQL 2: The SQL|{documentary,suspense,action}|**

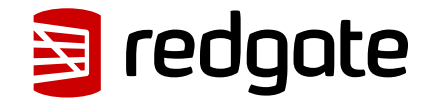

### Array containment

```
=# SELECT * FROM film WHERE film_type @> '{suspense}';
film id|title | |film type | |
-------+---------------------+-----------------------------+
      2|PostgreSQL 2: The SQL|{documentary,suspense,action}|
=# SELECT * FROM film WHERE film_type <@ '{suspense}';
film_id|title |film_type |
 -------+---------------------+-----------------------------+
=# SELECT * FROM film WHERE film_type <@ 
      '{suspense,documentary,action}';
film id|title | |film type | |
-------+---------------------+-----------------------------+
      2|PostgreSQL 2: The SQL|{documentary,suspense,action}|
```
 $\rightarrow$  redga

IC E

## Indexing arrays

```
CREATE INDEX idx_film_type ON film USING GIN (film_type);
```

```
-- encourage Postgres to use the index on this small table
SET enable_seqscan=OFF;
EXPLAIN analyze
SELECT * FROM film WHERE film_type @> '{suspense}';
```
**QUERY PLAN |**

```
--------------------------------------------------------------------------------------------------------------------+
Bitmap Heap Scan on film (cost=8.00..12.01 rows=1 width=68) (actual time=0.013..0.013 rows=1 loops=1) |
   Recheck Cond: (film_type @> '{suspense}'::text[]) |
  Heap Blocks: exact=1 |
   -> Bitmap Index Scan on idx_film_type (cost=0.00..8.00 rows=1 width=0) (actual 
time=0.008..0.008 rows=1 loops=1)|
        Index Cond: (film_type @> '{suspense}'::text[]) |
Planning Time: 0.062 ms |
Execution Time: 0.030 ms
```
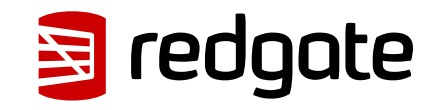

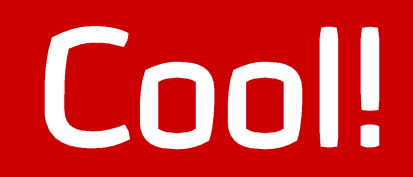

# So What?

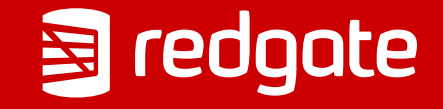

**ETL vs ELT** 

- External processing of non-relational data to create relational data
- Not SQL focused

## **Extract, Transform, Load Extract, Load, Transform**

- Internal processing of non-relational data to create relational data
- SQL focused

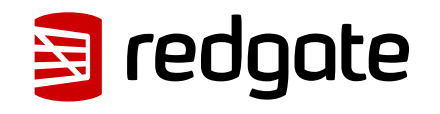

# **ELT in PostgreSQL**

- PostgreSQL has numerous functions for processing and transforming data
	- Regex
	- JSON
	- Stings
- Some of them utilize **arrays** as input or output

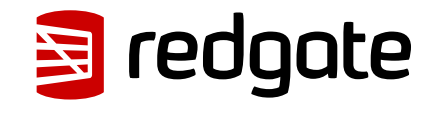

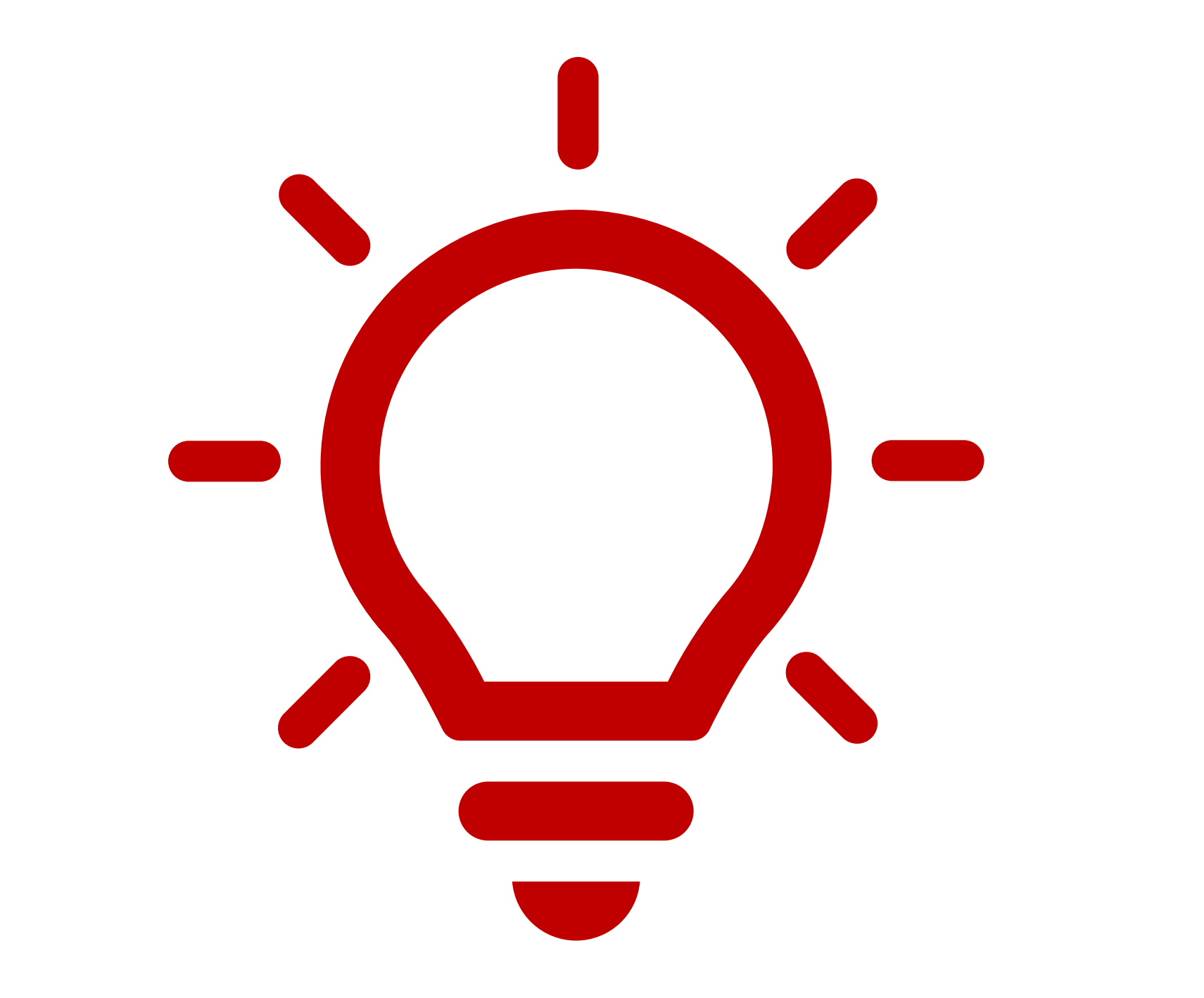

# 04/06 **Pattern Matching for ELT**

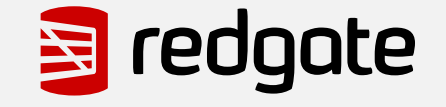

# **Pattern Matching**

- regexp\_split\_to\_array
- regexp\_match
- regexp\_matches
- string\_to\_array (PG 14+)

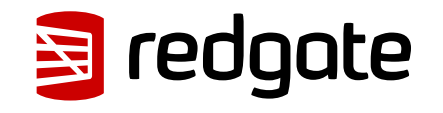

# **CROSS JOIN LATERAL and ORDINALITY**

- CROSS JOIN LATERAL allows you to refer to previous relations for additional processing
- Iterate each row and execute a Set Returning Function (SRF)
- Adding WITH ORDINALITY provides the numerical value of an item in the set

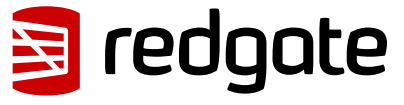

DEMO

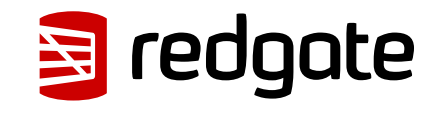

## Creating arrays with pattern matching

```
-- essentially a "split to array"
=# SELECT string_to_array(title,' ') FROM film;
string_to_array |
    -----------------------------+
{Power,to,Postgres} |
{PostgreSQL,2:,The,SQL} |
-- But it returns the string in whole if no match is found
=# SELECT string_to_array(title,':') FROM film;
string_to_array |
 ---------------------------------+
{"Power to Postgres"} | <-- whole string
{"PostgreSQL 2"," The SQL"} |
```
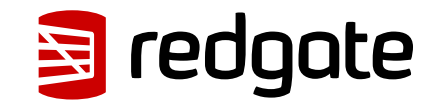

## Creating arrays with regexp\_\*

```
-- more power than 'string_to_array' with regex capabilities
=# SELECT regexp_split_to_array(title,'\s+') FROM film;
regexp_split_to_array |
     -----------------------------+
{Power,to,Postgres} |
{PostgreSQL,2:,The,SQL} |
-- more advanced splitting and pattern matching using regex
SELECT regexp_match(title,'(.*):') FROM film;
regexp_match |
 ----------------+
NULL |
{"PostgreSQL 2"}|
```
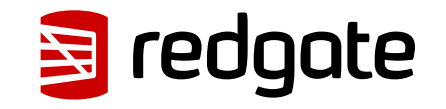

## Creating arrays with regexp\_\*

```
-- only return the element from the title where
-- it started with text and contained a colon
=# SELECT p FROM film, 
      regexp_match(title,'(.*):') AS p 
   WHERE p IS NOT null;
regexp_match |
  ----------------+
{"PostgreSQL 2"}|
```
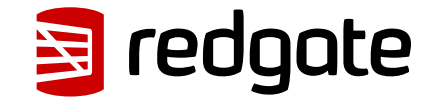

## Adding array order without row\_number()

```
-- and finally, we can use WITH ORDINALITY with the 
-- output of any SRF
=# SELECT title, ft.* FROM film, 
     unnest(film_type) 
     WITH ORDINALITY AS ft(film_type,array_order);
title |film type |array order|---------------------+-----------+-----------+
Power to Postgres |documentary| 1|
Power to Postgres |thriller | 2|
Power to Postgres | action | 3|
... |... | ...|
```
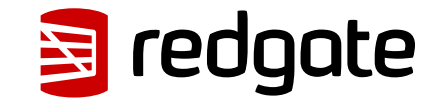

## Adding array order without row\_number()

```
-- first split the word and then unnest that
-- array for word order in this example
=# SELECT ft.* FROM film, 
      unnest(regexp_split_to_array(title,' ')) 
      WITH ORDINALITY ft(word,o);
```
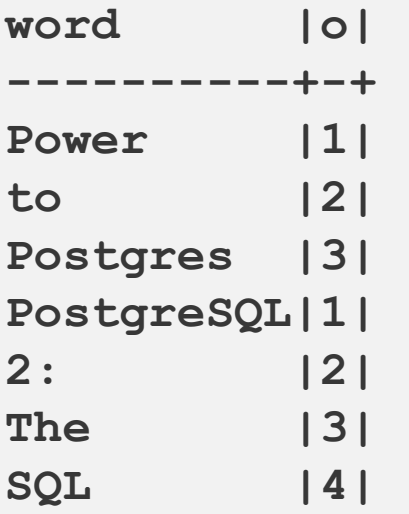

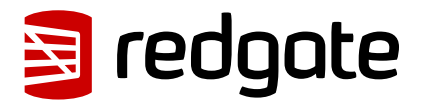

# 05/06 **Inserting Rows With Arrays**

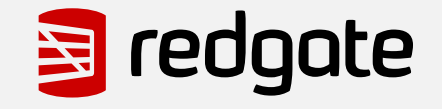

# **ARRAY volues INSERT**

- Can be faster than multi-valued INSERT
	- …in some cases
- Avoids the 65,535 parameter limit  $\bigcirc$
- YMMV with language support for PostgreSQL arrays
- Caution: May not handle custom types correctly

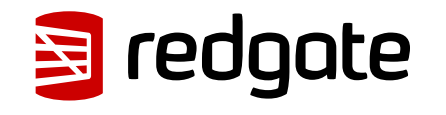

Inserting rows with arrays

```
INSERT INTO film (film_id, title) 
   SELECT * FROM UNNEST(
       $1::int[],
       $2::TEXT[]
    );
```
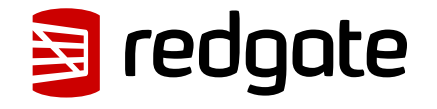

DEMO

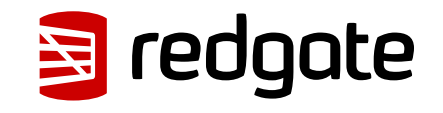

## Inserting rows with arrays

```
/*
* Inserting with arrays
*/
=# INSERT INTO film (film_id, title) 
       SELECT * FROM UNNEST('{3,4}'::int[],
       '{Postgres 95: The beginning,Postgres 6: A new 
       beginning}'::TEXT[]);
=# SELECT film_id, title FROM film;
film_id|title |
  -------+---------------------------+
       1|Power to Postgres |
       2|PostgreSQL 2: The SQL |
       3|Postgres 95: The beginning |
       4|Postgres 6: A new beginning|
```
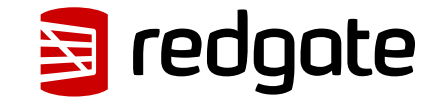

## 06/06 Conclusion

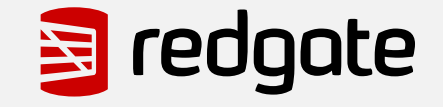

## Conclusion

- Arrays are one of the unique and powerful datatypes provided by PostgreSQL
- Learning how to use and manipulate arrays can open new avenues for processing data in the database
- Arrays in PostgreSQL are  $\ddot{\mathscr{E}}$

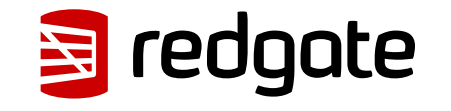

# What Questions do you have?

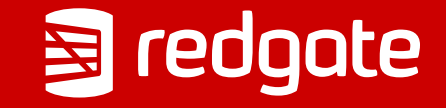

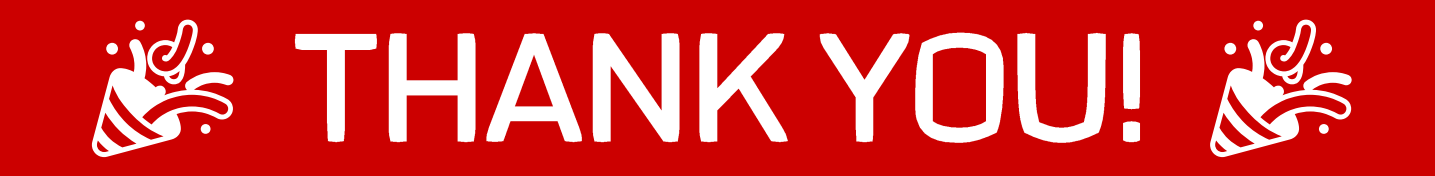

# github.com/ryanbooz/presentations

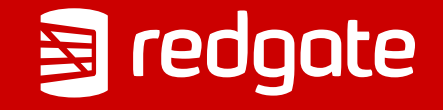